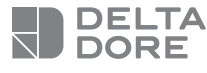

## **Tydom Home**

Sterownik inteligentnego domu

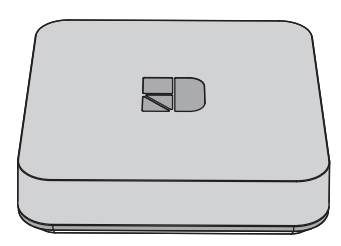

**10/21**

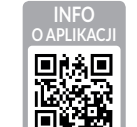

www.deltadore.com

 $C \in$ 

Jakość połączenia urządzenia może ulegać zmianom z powodu różnych zmian architektury IP, w jakiej działa. Zmiany te mogą obejmować m.in. zmianę urządzeń, aktualizację oprogramowania lub parametrów, osób interweniujących w urządzeniach operatora lub w dowolnych innych urządzeń multimedialnych, takich jak tablet, smartfon itp.

IOS jest marką lub marką zastrzeżoną należącą do Cisco w Stanach Zjednoczonych oraz innych krajach i jest wykorzystywana w ramach licencji. AndroidTM i Google Play są markami zastrzeżonymi należącymi do Google LLC.

Wi-FiTM jest marką zastrzeżoną należącą do Wi-Fi Alliance. Z uwagi na możliwe zmiany norm i sprzętu, parametry podane w tekście lub na obrazach zawartych w niniejszym dokumencie są dla nas wiążące dopiero po uzyskaniu potwierdzenia ze strony naszych serwisów.

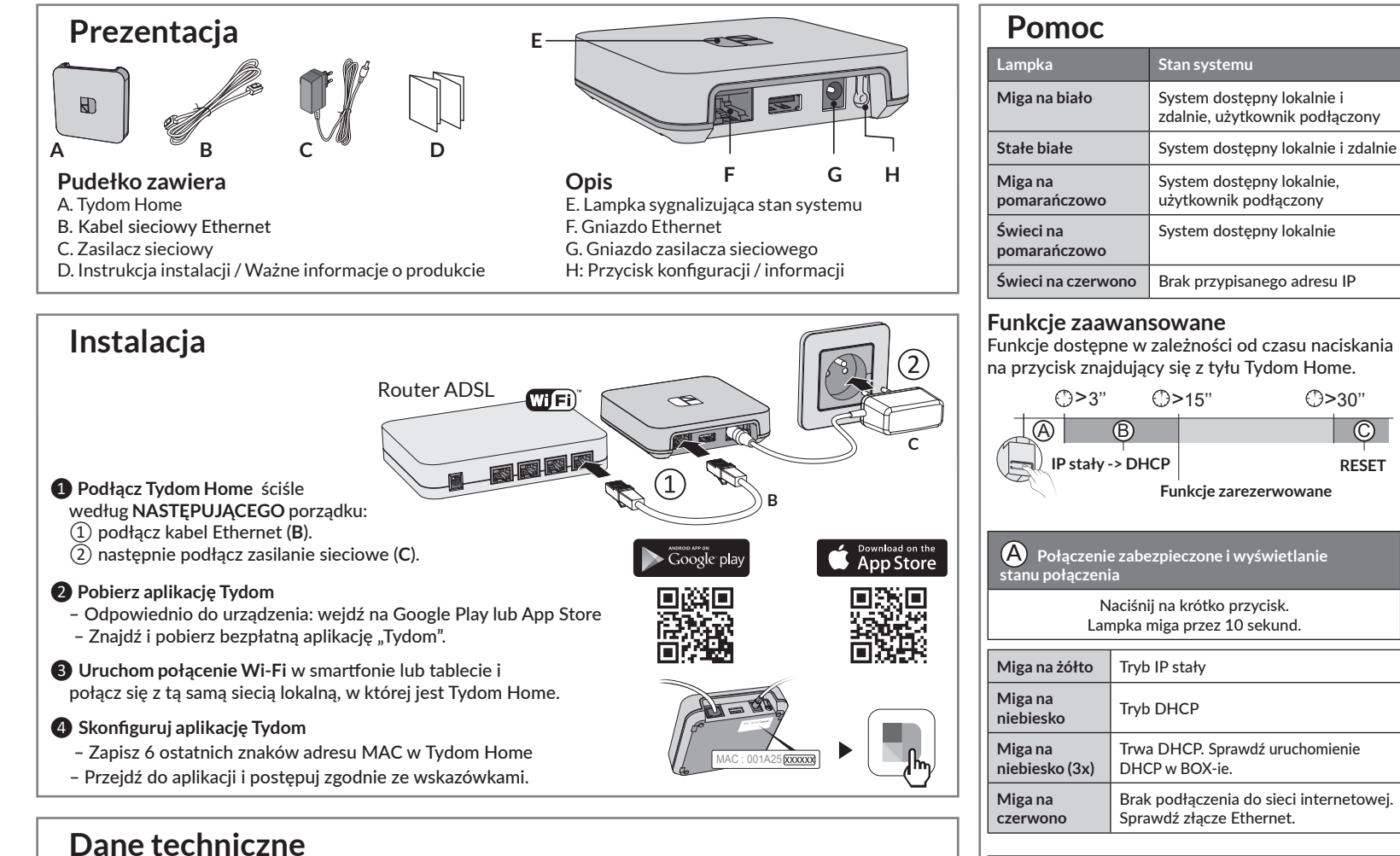

B **Przenieś połączenie IP stałego do DHCP.**

C **Przywróć ustawienia fabryczne (Reset)** 

Stan systemu

Przytrzymaj przycisk przez 3 sekundy, aż czerwona lampka zacznie migać powoli. Zwolnij przycisk.

**RESET**

Przytrzymaj przycisk przez 30 sekund, aż czerwona lampka przestanie migać. Zwolnij przycisk.

> – Tryb DHCP – Usuwanie powiązań z urządzeniami

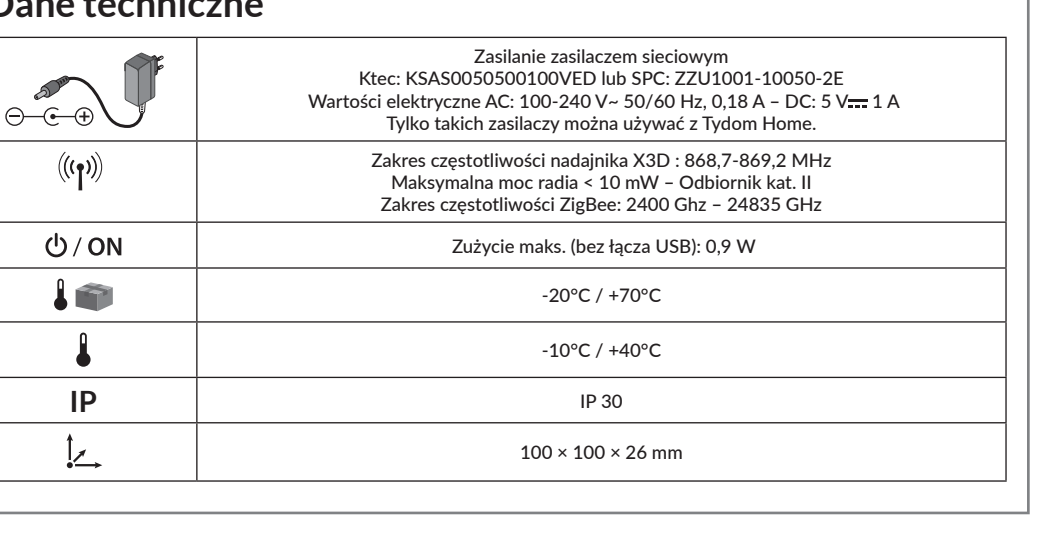

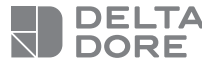

## **Tydom Home**

Gateway

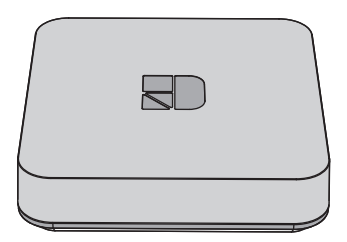

**10/21**

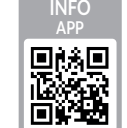

www.deltadore.com

 $C \in$ 

De kwaliteit van de verbinding met uw product kan door verschillende wijzigingen van de IParchitectuur worden beïnvloed.

Deze wijzigingen zijn onder andere, maar zijn niet beperkt tot, een verandering in hardware, een software-update of configuratie, luidsprekers op de apparatuur of andere multimedia-apparatuur zoals tablet, smartphone, enz ...

IOS is een gedeponeerd handelsmerk van Cisco in de Verenigde Staten en/of in andere landen en wordt onder licentie gebruikt.

Android™ en Google Play zijn gedeponeerde handelsmerken van Google LLC.

Wi-FiTM is een gedeponeerd handelsmerk van Wi-Fi Alliance.

Wegens de evolutie van de normen en van het materiaal verplichten de kenmerken, zoals aangegeven in de teksten en afbeeldingen van dit document, ons pas na bevestiging door onze diensten.

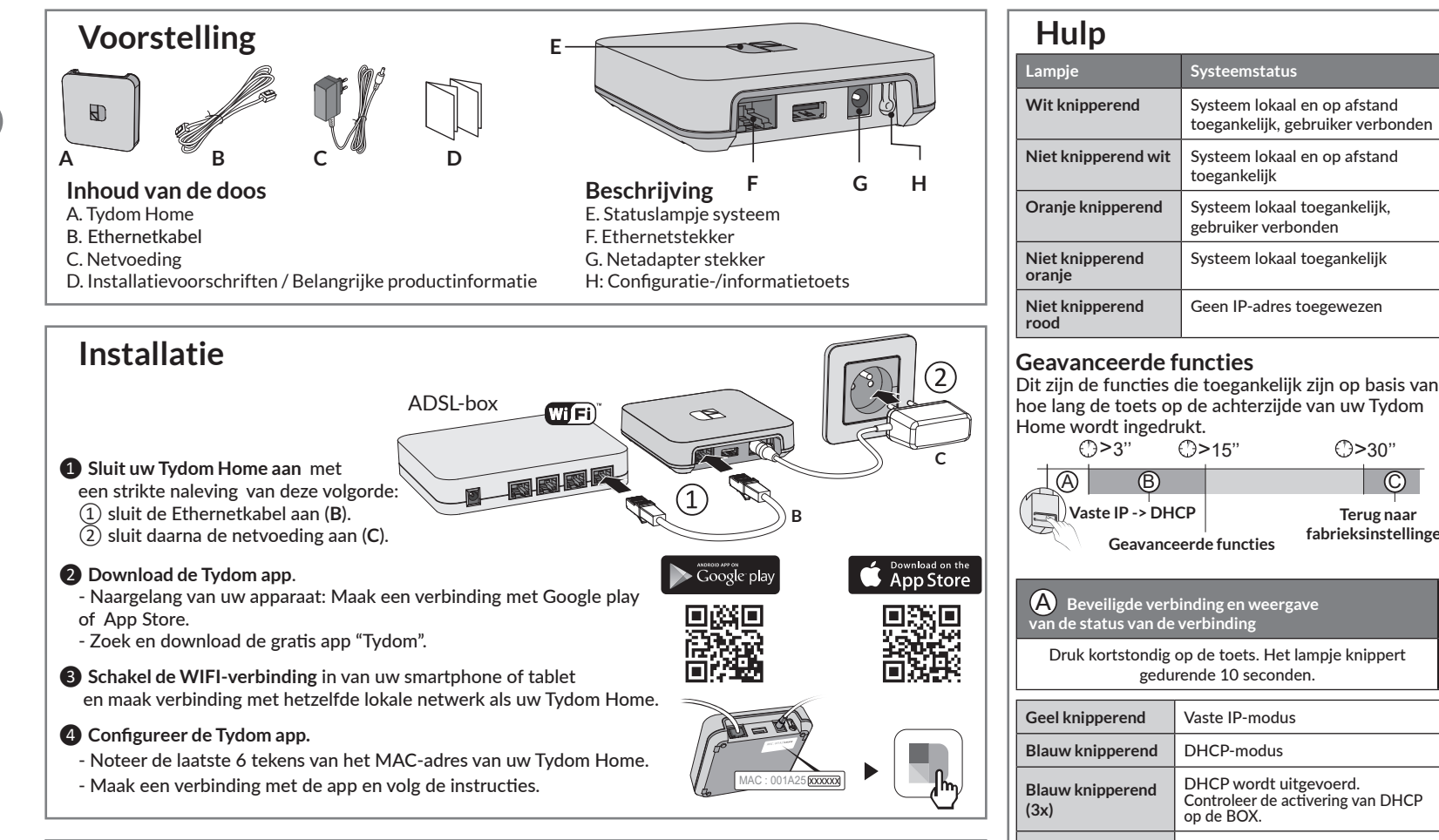

## **Technische kenmerken**

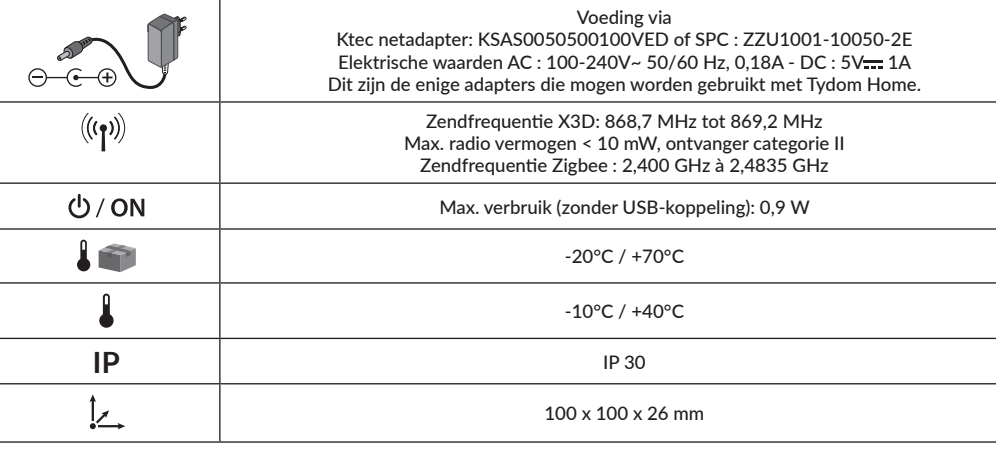

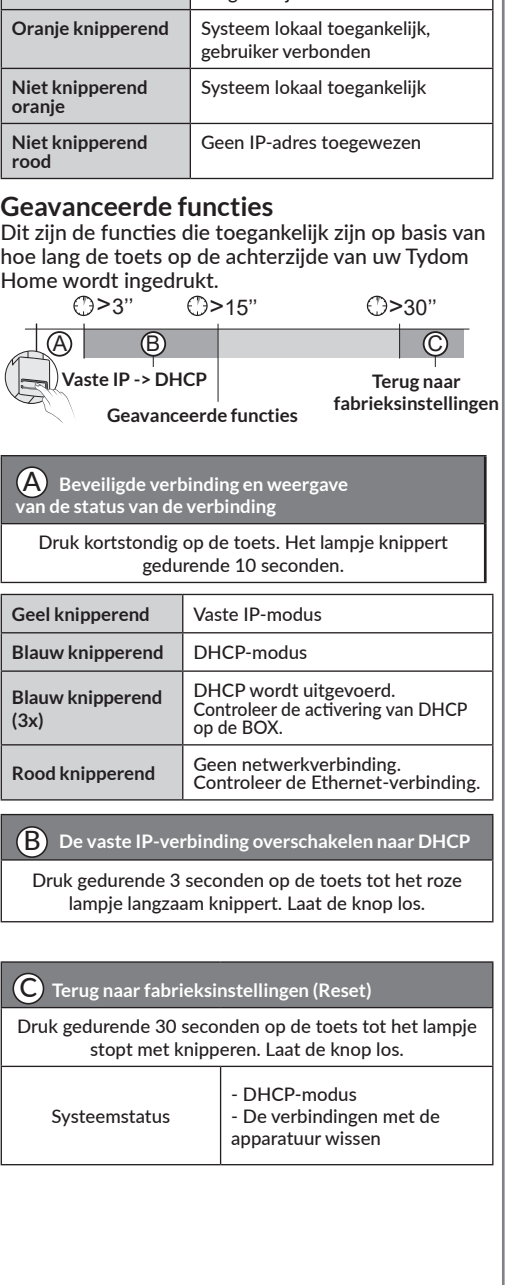